# Deceleration Stop(DINT): \_NCCPU062\_Stop\_DINT

| Basic                   | Decelerates an operating axis to a stop.                                                                                                    |  |  |  |  |
|-------------------------|----------------------------------------------------------------------------------------------------|--|--|--|--|
| function                |                                                                                                    |  |  |  |  |
| Symbol                  |                                                                                                    |  |  |  |  |
|                         | Always ON (P_On)                                                                                                    |  |  |  |  |
|                         | EN ENO                                                                                                    |  |  |  |  |
|                         | Axis No. (INT) (BOOL) Deceleration stop completed                                                                                                    |  |  |  |  |
|                         | Axis Done Done Decementation step completed                                                                                                    |  |  |  |  |
|                         | Start (BOOL) (BOOL) Error flag<br>Execute Error Error code                                                                                                    |  |  |  |  |
|                         | Deceleration rate (INT) (WORD) (May be omitted)                                                                                                    |  |  |  |  |
|                         | Pulse output method (INT)                                                                                                    |  |  |  |  |
|                         | OutPulseSelect                                                                                                    |  |  |  |  |
|                         |                                                                                                    |  |  |  |  |
| File name               | Lib\FBL\omronlib\ PositionController \NC-CPU(CJ1MCPU2x)\_NCCPU062_Stop10.cxf                                                                                                    |  |  |  |  |
| Applicable              | CPU Unit CJ1M-CPU21/22/23 Unit version 3.0 or higher                                                                                                    |  |  |  |  |
|                         | CP1L-***DT-*                                                                                                    |  |  |  |  |
|                         | CP1L-***DT1-*                                                                                                    |  |  |  |  |
| models                  | CX-Programmer Version 5.0 or higher                                                                                                    |  |  |  |  |
| Conditions<br>for usage | None                                                                                                    |  |  |  |  |
| Function                | Starts deceleration stop for the axis specified with Axis No. (Axis) when Start (Execute) is turned ON (using the                                                                            |  |  |  |  |
| description             | selected Pulse output method).                                                                                                    |  |  |  |  |
| •                       | The Deceleration stop completed (Done) will be turned ON when a deceleration stop by this FB is completed.                                                                                   |  |  |  |  |
|                         | It will not be turned ON when a deceleration stop is interrupted by a Multistart by another instance or error.                                                                               |  |  |  |  |
|                         | The Error flag (Error) and Error code (ErrorID) will be output when an error related to this FB occurs.                                                                                      |  |  |  |  |
|                         | They will be turned OFF when Start (Execute) is turned OFF. If Start (Execute) was turned OFF before                                                                                         |  |  |  |  |
|                         | deceleration stop is completed, they will be turned ON at least for one cycle when a corresponding condition occurs.                                                                         |  |  |  |  |
|                         |                                                                                                    |  |  |  |  |
|                         |                                                                                                    |  |  |  |  |
|                         |                                                                                                    |  |  |  |  |
|                         | OFF                                                                                                    |  |  |  |  |
|                         | Execute ON<br>OFF                                                                                                    |  |  |  |  |
|                         | Speed                                                                                                    |  |  |  |  |
|                         |                                                                                                    |  |  |  |  |
|                         | Command speed                                                                                                    |  |  |  |  |
|                         | Done ON                                                                                                    |  |  |  |  |
|                         | OFF                                                                                                    |  |  |  |  |
|                         | Error ON<br>OFF                                                                                                    |  |  |  |  |
| Kind of FB              | Connect Always ON type                                                                                                    |  |  |  |  |
| definition              | Connect the EN input to the Always ON Flag (P_ON).                                                                                                    |  |  |  |  |
|                         | The same instance cannot be used in two or more places.                                                                                                    |  |  |  |  |
| FB                      | • When using the Pulse ouput 0 and 1 simultaneously, use the same Pulse output method for them.                                                                                              |  |  |  |  |
| precautions             | • When this FB starts with low Pulse output frequency as there is no Pulse output during one cycle, it is                                                                                    |  |  |  |  |
|                         | stopped without deceleration. In this case, it becomes the same as the condition that the Pulse output is stopped by the INI instruction (Fun No.880).                                       |  |  |  |  |
|                         | • If Start (Execute) is turned ON with no origin defined, the present value of output pulse counts will be cleared                                                                           |  |  |  |  |
|                         | to 0 and output pulses for deceleration will be counted. (If this FB starts with low Pulse output frequency as                                                                               |  |  |  |  |
|                         | there is no Pulse output during one cycle, output pulse counts will not be cleared to 0.)                                                                                                    |  |  |  |  |
|                         |                                                                                                    |  |  |  |  |
|                         | Execute ON                                                                                                    |  |  |  |  |
|                         | OFF                                                                                                    |  |  |  |  |
|                         |                                                                                                    |  |  |  |  |
|                         | Speed                                                                                                    |  |  |  |  |
|                         |                                                                                                    |  |  |  |  |
|                         |                                                                                                    |  |  |  |  |
|                         | Output pulse                                                                                                    |  |  |  |  |
|                         | counts 0                                                                                                    |  |  |  |  |
|                         | No origin ON                                                                                                    |  |  |  |  |
|                         |                                                                                                    |  |  |  |  |
| EN input                | <ul> <li>Connect the EN input to the Always ON Flag (P_ON).</li> <li>If a different time of hit is connected by the ED subsubsuit he maintained when the connected bit is turned.</li> </ul> |  |  |  |  |
| condition               | <ul> <li>If a different type of bit is connected to EN, the FB outputs will be maintained when the connected bit is turned<br/>OFF.</li> </ul>                                               |  |  |  |  |
|                         | UFF.                                                                                                    |  |  |  |  |

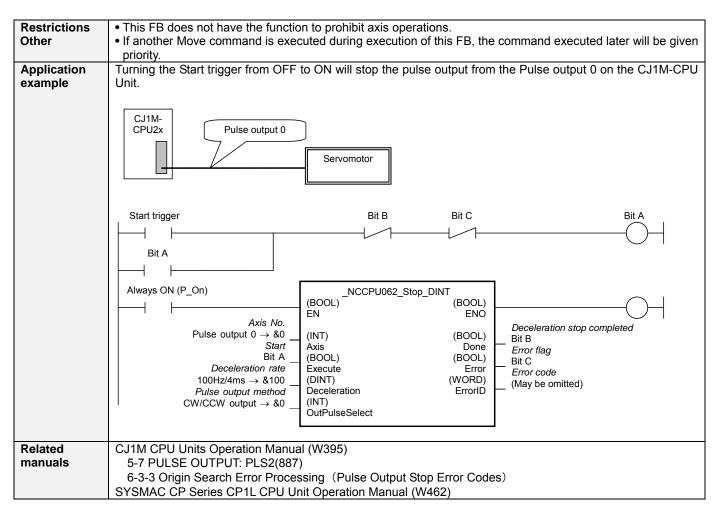

## Variable Table

#### Input Variables

| Name              | Variable name  | Data type | Default | Range        | Description                                  |
|-------------------|----------------|-----------|---------|--------------|----------------------------------------------|
| EN                | EN             | BOOL      |         |              | 1 (ON): Starts FB                            |
|                   |                |           |         |              | 0 (OFF): Does not start FB                   |
| Axis No.          | Axis           | INT       | &0      | &0 to &1     | &0: Pulse output 0                           |
|                   |                |           |         |              | &1: Pulse output 1                           |
| Start             | Execute        | BOOL      | 0(OFF)  |              | Starts deceleration stop                     |
| Deceleration rate | Deceleration   | INT       | &1      | &1 to &65535 | Specifies the deceleration rate.             |
|                   |                |           |         |              | Unit: Hz/4ms (Decrease (Hz) in frequency per |
|                   |                |           |         |              | Pulse control period (4ms))                  |
| Pulse output      | OutPulseSelect | INT       | &0      | &0 to &1     | &0: CW/CCW output                            |
| method            |                |           |         |              | &1: Pulse + direction output                 |

#### **Output Variables**

| Name                           | Variable name | Data type | Range | Description                                                                                                    |
|--------------------------------|---------------|-----------|-------|----------------------------------------------------------------------------------------------------|
| ENO                            | ENO           | BOOL      |       | 1 (ON): FB operating normally<br>0 (OFF): FB not started, or FB ended with error                                                                                                    |
| Deceleration stop completed    | Done          | BOOL      |       | 1 (ON) indicates that a deceleration stop has been completed.                                                                                                    |
| Error flag                     | Error         | BOOL      |       | 1 (ON) indicates that an error has occurred in the FB.                                                                                                    |
| Error code<br>(May be omitted) | ErrorID       | WORD      |       | The error code of the error occurred in the FB will be<br>output. For details of the errors, refer to the sections of<br>the manual listed in the Related manuals above. When<br>Unit No. or Axis. No. is out of the range, #0000 will be<br>output. |

### **Revision History**

| Version | Date    | Contents            |  |  |  |
|---------|---------|---------------------|--|--|--|
| 1.00    | 2005.2. | Original production |  |  |  |

#### Note

This manual is a reference that explains the function block functions.

It does not explain the operational limitations of Units, components, or combinations of Units and components. Always read and understand the Operation Manuals for the system's Units and other components before using them.